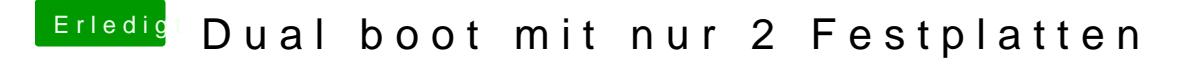

Beitrag von Marcel2303 vom 15. August 2016, 16:05

[@Kucku](https://www.hackintosh-forum.de/index.php/User/4179-Kuckuck/)ckarum auch immer, wenn ich im Clover Menü bin... Reagiert Maus  $m \cdot h \cdot$